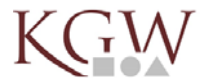

**WEBUNTIS** 

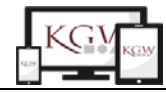

## **Der digitale Stundenplan – von IServ nach WebUntis**

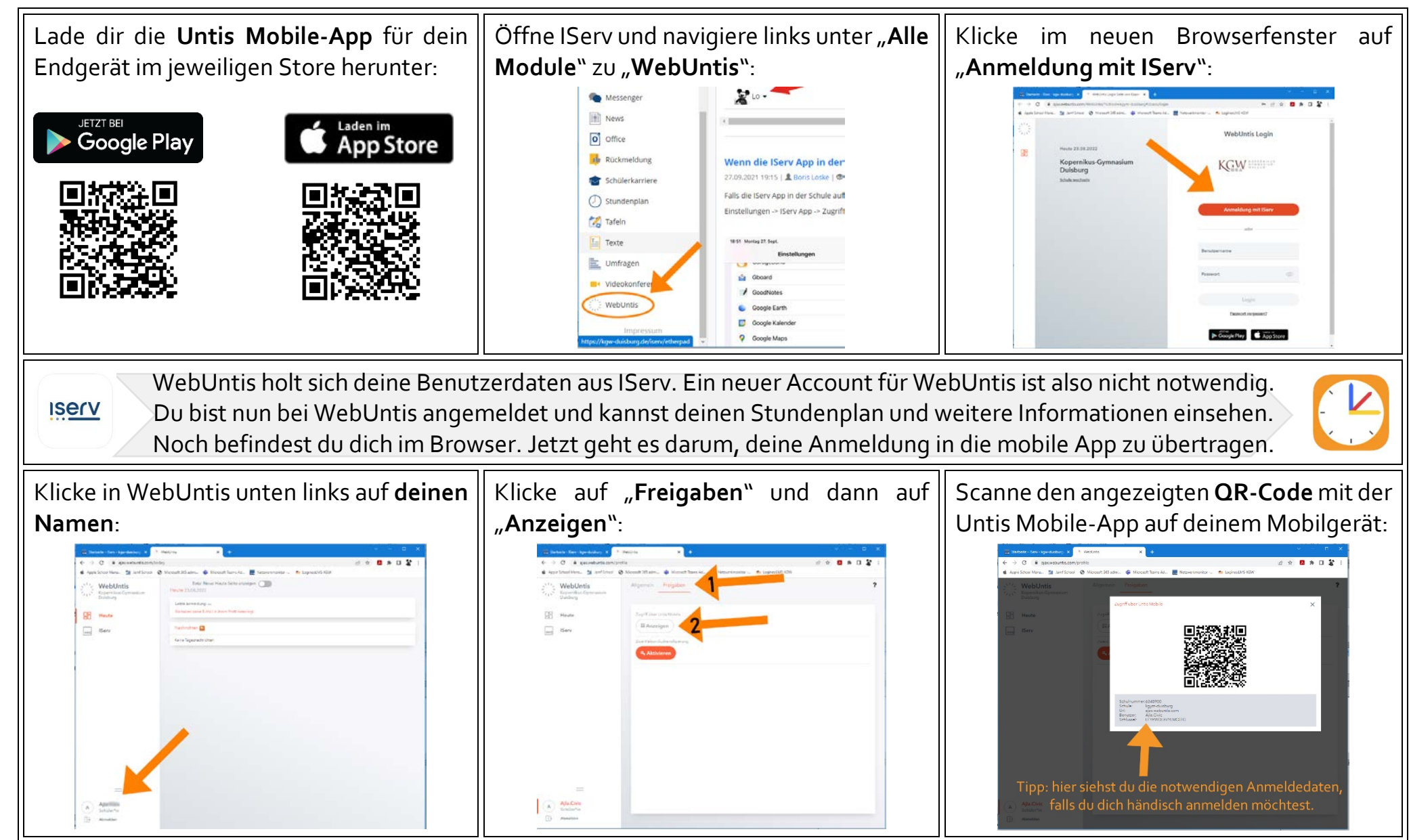

## Lo/Wof (01.09.22)